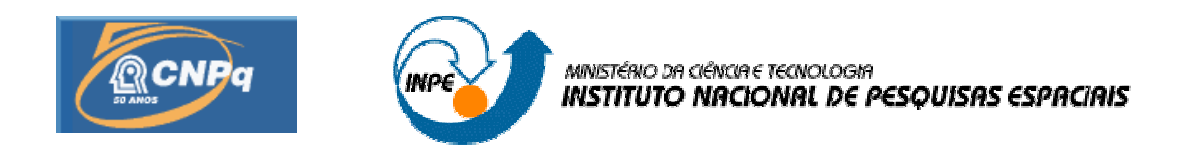

# CARACTERIZAÇÃO GEOGRÁFICA DAS BACIAS HIDROGRÁFICAS RECEPTORAS DE ÁGUAS DA TRANSPOSIÇÃO DO RIO SÃO FRANCISCO NO RIO GRANDE DO NORTE: PIRANHAS/AÇU E APODI/MOSSORÓ

# RELATÓRIO FINAL DE PROJETO DE INICIAÇÃO CIENTÍFICA (PIBIC/CNPq/INPE)

Rodrigo de Freitas Amorim (UFRN, Bolsista PIBIC/CNPq) E-mail: rodrigofba@yahoo.com.br

Miguel Dragomir Zanic Cuellar (CEP/CRN/INPE, Orientador) E-mail: miguel@crn.inpe.br

# COLABORADORES

Ms. Ana Mônica de Brito Costa (DTI/INPE) Dra. Cilene Gomes (FAPERN/UFRN) Dr. Sergio Antonio da Silva Almeida (FAPERN/CNPq)

Natal, Julho de 2006

# **SUMÁRIO**

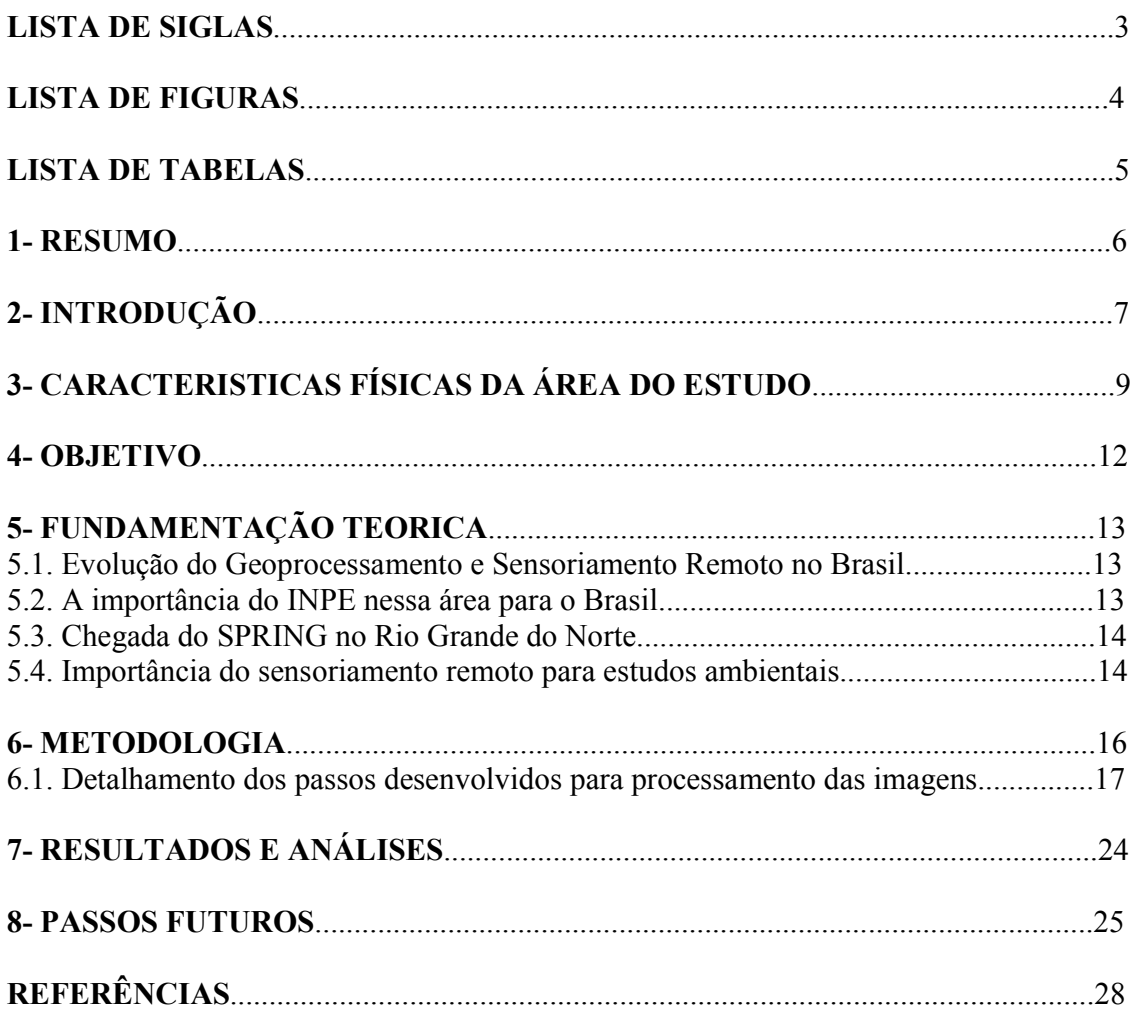

## LISTA DE SIGLAS

- 1- CAST: Academia Chinesa de Tecnologia Espacial
- 2- CBERS: Satélite Sino-Brasileiro de Recursos Terrestres
- 3- INPE: Instituto Nacional de Pesquisas Espaciais
- 4- LANDSAT: Satélite da Terra
- 5- RN: Rio Grande do Norte
- 6- SERHID: Secretaria Estadual de Recursos Hídricos
- 7- SPRING: Sistema de Processamento de Informações Geográficas

#### LISTA DE FIGURAS

- Figura 01 Mosaico com imagens do satélite LANDSAT7 da área ocupada respectivamente pelas Bacias Apodi/Mossoró e Piranhas/Açú no Rio Grande do Norte.
- Figura 02 Janela de segmentação com imagem segmentada mostrando em (A) solo exposto,
- (B) agricultura, (C) vegetação de caatinga.
- Figura 03 Janela de determinação dos parâmetros de similaridade e área "pixels"
- Figura 04 Janela de treinamento.
- Figura 05 Janela de mapeamento
- Figura 06 Classes de cobertura do solo.
- Figura 07 Área do projeto classificada.

## LISTA DE TABELAS

- Tabela 01 Classes de solos da Bacia Apodi/Mossoró.
- Tabela 02 Classes de solos da Bacia Piranhas/Açú.
- Tabela 03 Porcentagem das Classes de cobertura do solo para área do estudo.

#### 1- RESUMO

O presente trabalho busca a aplicação das técnicas de sensoriamento remoto e geoprocessamento objetivando a compreensão do uso do solo nas Bacias Hidrográficas Apodi/Mossoró e Piranhas/Açú, no Rio Grande do Norte, Nordeste brasileiro, área que terá influência direta da transposição das águas do Rio São Francisco. A carta de cobertura do solo foi obtida a partir das imagens do satélite CBERS2, câmera CCD bandas 2(R), 3(G), 4(B), ano 2004, através dos processos de segmentação, treinamento, classificação supervisionada e mapeamento disponíveis no programa SPRING versão 4.1 (Sistema de Processamento de Informações Georreferenciadas). O estudo adotou como limite a divisão política dos municípios que fazem parte das Bacias, e definiu como principais classes de uso: solo exposto, caatinga arbórea, caatinga herbácea-arbustiva, vegetação serrana, vegetação de restinga, lavouras, dunas, mangue, salinas, rios e lagos. Tais classes foram escolhidas tomando como base as características fitogeográficas e de ocupação humana da área de estudo bem como, as imagens utilizadas. Apontamentos na literatura (Plano Estadual de Recursos Hídricos) atestam os dados obtidos neste trabalho.

### 2- INTRODUÇÃO

É bastante comum ver nos noticiários a calamidade publica que ocorre no Nordeste brasileiro quando a precipitação nessa área é insuficiente e não consegue supri de água a população da região. Fato este que serve para a especulação política de uma pequena minoria que detém o poder, fazendo com que ano a pós ano o problema se araste já que a irregularidade das chuvas nessa área é um fenômeno natural.

Dentro desta perspectiva, há muito tempo, vem sendo discutido o projeto de integração das Bacias Hidrográficas do Nordeste Setentrional à Bacia do Rio São Francisco visando o abastecimento de água, já que essa área se encontra no polígono das secas, ou seja, suscetível a irregularidade das chuvas. O projeto gera grande polêmica haja vista a especulação de quem será realmente atendida se é a população pobre ou as elites detentoras de terras e interesses na área.

Em um projeto como esse são grandes as modificações ocorridas tanto no meio social como no natural, sendo preciso que se faça um levantamento detalhado dos recursos naturais da área de influência, visando a preservação e a correta utilização dos recursos renováveis e não renováveis, uma vez que o ecossistema de caatinga é bastante frágil às ações antrópicas, e que o seu mau uso pode provocar "desertificação", erosão e perda de fertilidade do solo, diminuição da biodiversidade, entre outros.

Diante da possibilidade do meio ambiente sofrer graves alterações nas áreas de influências do projeto de transposição, caso ele venha ser concretizado, foi desenvolvido este trabalho visando diagnosticar os principais tipos de cobertura do solo na área de influência do projeto de transposição referente ao Rio Grande do Norte. Para isso, o estudo adotou como delimitação da área em análise os limites municipais que fazem partes das Bacias Apodi/Mossoró e Piranhas/Açú Rio Grande do Norte. A área total estudada tem 31.774,5 km², representando 59,6% do território do RN (figura 01).

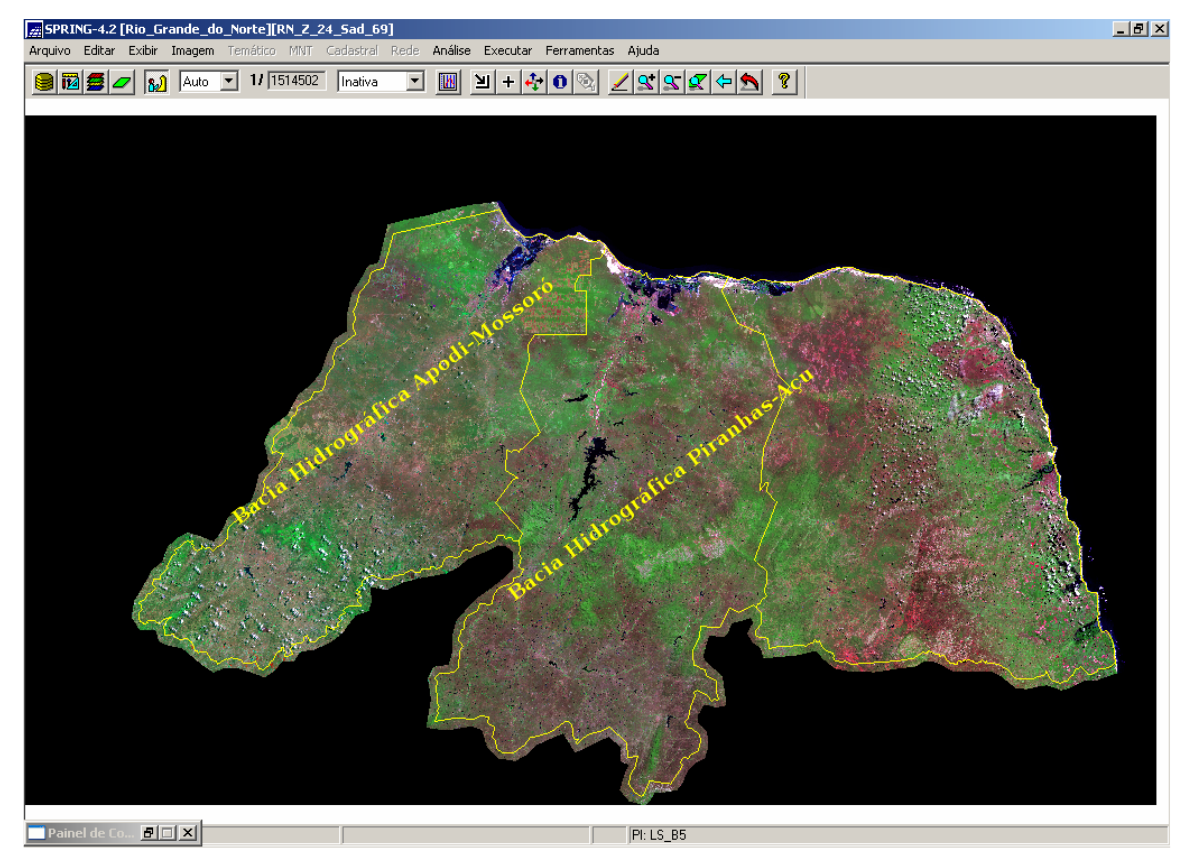

Figura 01- Mosaico com imagens do satélite LANDSAT7 da área ocupada respectivamente pelas Bacias Apodi-Mossoró e Piranhas-Açú, no Rio Grande do Norte.

As metodologias adotadas foram as contidas no software SPRING, utilizando principalmente as imagens do satélite CBERS2, uma vez que este é fruto dos esforços entre Brasil e China na área de sensoriamento remoto. Entre as metodologias existentes no SPRING, aplicamos, sobretudo, as de tratamento de imagens. O uso de imagens é indispensável para o diagnostico ambiental da área, podendo servir como apoio ao zoneamento econômico-ecológico.

## 3- CARACTERISTICAS FÍSICAS DA ÁREA DO ESTUDO

Segundo a classificação climática de Köppem, o clima da área em análise é do tipo BSw'h, caracterizado por um clima semi-árido quente e seco, com estação chuvosa se atrasando para outono (SERHID, 2000).

A geologia é constituída, basicamente, por dois grandes grupos de rochas: cristalinas e sedimentares. As rochas cristalinas pré-cambrianas relacionadas aos complexos Caicó, São Vicente e Seridó, compreendendo migmatitos, granitóides, anfibolitos, quartizitos, metarcóseos, calcários cristalinos e rochas calcossilicáticas, ocorrendo, ainda intrusões de rochas plutonianas e filonianas, são encontradas no interior das Bacias na parte que constitui a feição geomorfológica da Depressão Sertaneja.

 Ainda ocorre ai sedimentos que caracterizam os topos dos Planaltos Residuais que são relacionados à Formação Serra do Martins, do Terciário, caracterizada por arenitos caulínicos, grosseiros e conglomeráticos na base, arenitos ferruginosos mal estratificados e **lateritas** 

As rochas sedimentares são encontradas no extenso platô que caracteriza a Superfície Cárstica. É constituído por um pacote sedimentar clástico (siltitos, arenitos e arenitos calcíferos) da Formação Açu, que se sobrepõe ao embasamento cristalino e encontra-se recoberto pela Formação Jandaíra, constituída por calcários bioclásticos, calcarenitos e calcários dolomíticos, com clásticos como acessórios. Nos Tabuleiros Costeiros expõem-se os sedimentos do Grupo Barreiras, onde predominam rochas arenoargilosas, com colorações variadas, de esbranquiçadas a avermelhadas (SERHID 2000).

A área conhecida como Bacia Potiguar, localizada na parte da geologia sedimentar na nossa área de estudo, tem grande importância econômica para o Estado estando ai localizado o maior campo de petróleo com exploração em terra do Brasil, sendo muito forte a presença da Petrobras nessa área.

As unidades de mapeamento que constituem o mapa pedológico das Bacias é na escala de (1:500.000), as tabelas a seguir apresentam a dominância das classes de solos relacionadas com as respectivas áreas e os percentuais de suas distribuições na superfície das Bacias (SERHID, 2000).

| <b>Classes de Solos</b>              | área            |       |
|--------------------------------------|-----------------|-------|
|                                      | km <sup>2</sup> | %     |
| Podzólico Vermelho-Amarelo Eutrófico | 3.992,9         | 28,0  |
| Cambissolo Eutrófico                 | 2.707,0         | 19,0  |
| Bruno Não Cálcico                    | 1.674,0         | 11,8  |
| Solos Litólicos Eutróficos           | 1.528,2         | 10,7  |
| Rendzina                             | 963,2           | 6,7   |
| Latossolo Vermelho-Amarelo Eutrófico | 683,0           | 4,8   |
| Latossolo Amarelo Distrófico         | 503,9           | 3,5   |
| <b>Vertissolo</b>                    | 296,0           | 2,1   |
| Solonchak Sódico                     | 269,5           | 1,9   |
| Solonetz Solodizado                  | 218,4           | 1,5   |
| Regossolo Eutrófico                  | 206,3           | 1,4   |
| Solos Aluviais Eutróficos            | 170,4           | 1,2   |
| Planossolo Solódico                  | 146,9           | 1,0   |
| Lagoas/Açudes                        | 916,3           | 6,4   |
| ∣Total                               | 14.276,0        | 100,0 |

Tabela 01: Classes de solos da Bacia Apodi-Mossoró.

Fonte: SERHID 2000.

Tabela 02: Classes de solos da Bacia Piranhas/Açú.

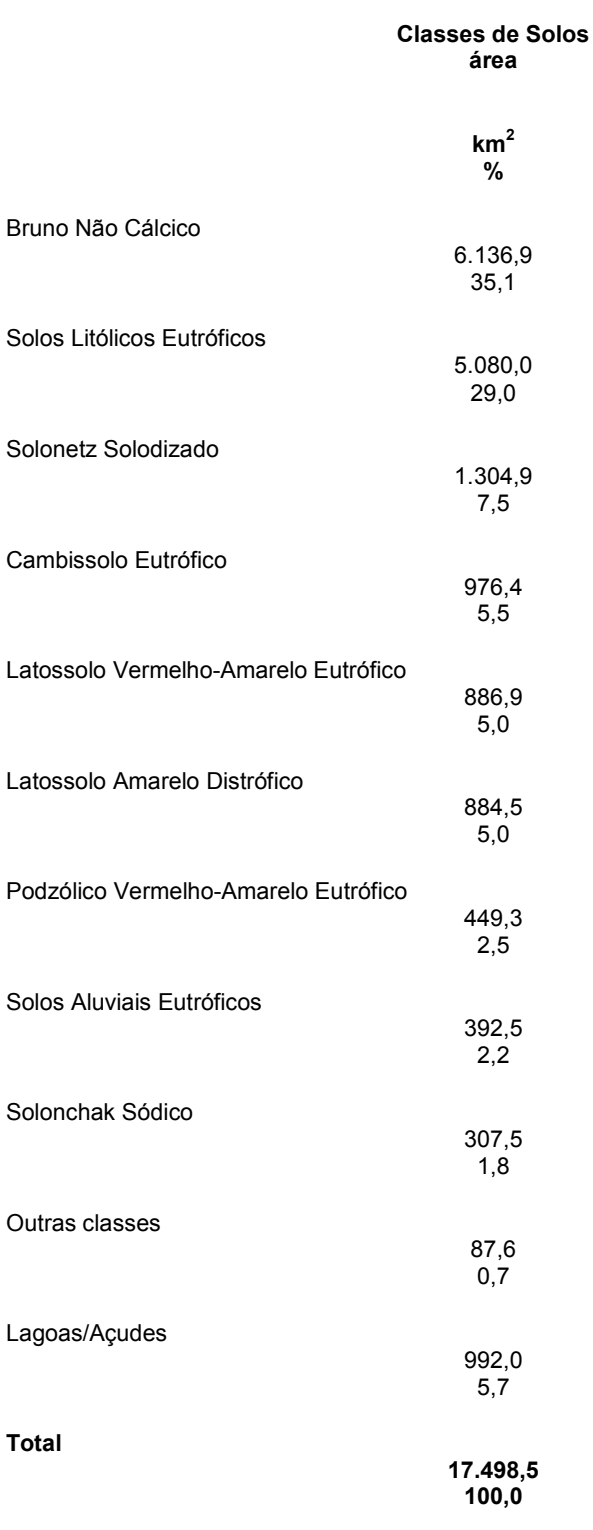

Fonte: SERHID 2000.

## 4 - OBJETIVO

A pesquisa tem como objetivo a elaboração de um diagnostico do tipo de uso do solo para as Bacias Hidrográficas Apodi/Mossoró e Piranhas/Açú, através das cartas de uso e ocupação do solo, obtidas a partir do processamento digital das imagens do satélite CBERS2, ano de 2004. A realização deste estudo irá nos permitir na próxima etapa do projeto, após ter realizado os mesmo procedimentos utilizando as imagens do satélite LANDSAT para o ano de 1984, uma análise das modificações que ocorreram durante esse período de 20 anos. Desta forma pretendemos entender como se deram os processos de modificação do meio ambiente em virtude das interferências do homem. Ao fim do projeto o material ficara disponível na internet para acesso a todos aqueles que pretenderem realizar estudos nas Bacias supracitadas.

# 5- FUNDAMENTAÇÃO TEÓRICA

5.1. Evolução do Geoprocessamento e Sensoriamento Remoto no Brasil.

O desenvolvimento das técnicas de sensoriamento remoto e geoprocessamento no Brasil tiveram inicio ao longo da década de 1970, mas só se efetivaram na década de 1980, quando foram desenvolvidos novos e mais acessíveis recursos de hardware, tornando viável o desenvolvimento comercial dos Sistemas de Informações Geográficas. A partir da década de 80, com os avanços da microinformática, inicia-se uma massificação do microcomputador, quando não só mais os grandes institutos de pesquisa têm acesso à tecnologia da geoinformação e o número de usuários civis começa a crescer.

As tecnologias de geoprocessamento e sensoriamento remoto são incorporadas, através dos esforços do professor Xavier da Silveira (UFRJ), surgindo a partir daí os primeiros grupos interessados em desenvolver essas tecnologias.

5.2. A importância do INPE nessa área para o Brasil.

 No ano de 1984, o INPE (Instituto Nacional de Pesquisas Espaciais) cria um grupo específico para o desenvolvimento da tecnologia de sensoriamento remoto e geoprocessamento, o que resultou no desenvolvimento do SITIM (Sistema de Tratamento de Imagem) e o SGI (Sistema de Informação Geográfica). Tais sistemas evoluíram e resultaram na criação do software SPRING que constitui hoje uma excelente alternativa aos softwares comerciais, uma vez que ele é disponibilizado, gratuitamente, na internet.

Com o objetivo de monitorar o seu território o Brasil estabelece em 06 de Julho de 1988 um acordo inédito com a China, no qual se pretendia o desenvolvimento e lançamento de dois satélites de sensoriamento remoto, dando inicio ao programa CBERS. No Brasil, o órgão responsável pela execução do projeto foi o INPE e na China CAST. Foram construídos e lançados os dois primeiros satélites CBERS 1 e 2, ambos com as mesmas características, estando em operação esse último. É previsto para meados de 2007 o lançamento do CBERS-2B, que tem como principal novidade a resolução de 2,5m do canal pancromático.

#### 5.3. Chegada do SPRING no Rio Grande do Norte

Só recentemente o SPRING começa a ser difundido no Rio Grande do Norte, quando é montado no ano de 2004 o Núcleo de Geoprocessamento e Sensoriamento Remoto na sede do INPE/CRN - Centro Regional de Natal e Fortaleza, com sede em Natal/RN, tendo como

objetivos a difusão das tecnologias desenvolvida pelo INPE nessa área, a distribuição de imagens de satélite gratuitas e a participação em projetos. Até o ano de 2004, apenas pessoas isoladas utilizavam ou conheciam o SPRING no Estado, evidenciando a importância que o Núcleo tem em oferecer uma tecnologia que hoje é praticamente indispensável à gestão pública em diversos segmentos (estudos ambientais, planejamento de cidades, gestão de bacias, entre outros).

#### 5.4. Importância do sensoriamento remoto para estudos ambientais

Os estudos ambientais tornam-se cada vez mais indispensáveis, quando se busca aliar desenvolvimento econômico com a preservação ambiental, uma vez que quanto melhor se conhece as características do meio ambiente maior são as chances de se causar um menor impacto. Graças ao avanço da ciência o sensoriamento remoto, essas ferramentas têm utilização praticamente em todos os segmentos dos estudos ambientais, sendo uma das bases fundamental para a construção dos mapas de risco ambiental. O mapa da fragilidade ambiental de uma área é uma das principais ferramentas que se pode ter para um bom planejamento das atividades a serem desenvolvidas em determinadas localidade. Atividades como agricultura, mineração e outras tantas, se realizadas de forma não planejada, podem causar danos irreversíveis ao meio ambiente como assoreamento de rios e reservatórios, destruição da cobertura vegetal, erosão dos solos, modificação na fauna e flora. Portanto, uma das uma das formas de minimizar esses problemas é a realização de estudos ambientais prévios com a utilização de imagens de satélite, processamento digital de imagens e geoprocessamento.

## 6 - METODOLOGIA

A metodologia utilizada na pesquisa se baseia nas técnicas e ferramentas de processamento, edição e análises contidas no SPRING. O material utilizado foi imagens do satélite CBERS2, câmera CCD bandas 2(R), 3(B), 4(G), ano 2004. A principal ferramenta utilizada foi o processamento digital de imagens, especificamente os processos de segmentação, classificação supervisionada e mapeamento, de onde obtivemos as cartas de uso do solo para a área em epigrafe. Graças às diferentes propriedades dos alvos na superfície da terra, apresentando características espectrais distintas, podemos usar essas informações para distinguir qual o tipo de cobertura do solo. A energia emitida pelos alvos e capturada pelos sensores dos satélites é passível de análise, e é a partir dela, através de técnicas computacionais, que podemos identificar os tipos de cobertura do solo. A Figura (02) apresenta características espectrais distintas em três tipos de cobertura do solo. Nela podemos observar com em B uma área de agricultura tem um tipo de cor e textura diferente de C, Vegetação de Caatinga.

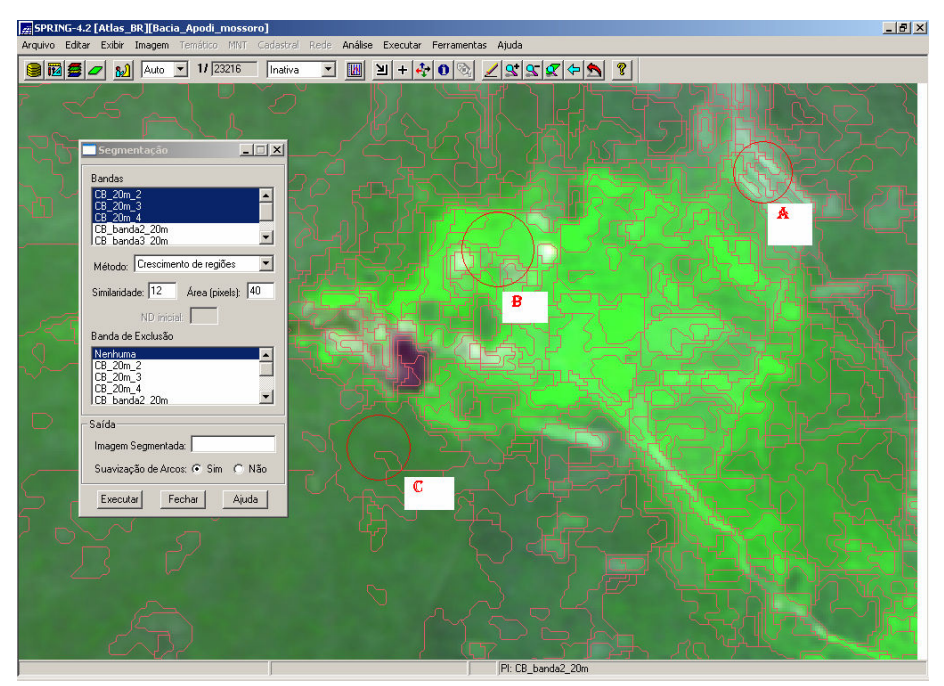

 Figura 02: Janela de segmentação com imagem segmentada mostrando em (A) solo exposto, (B) agricultura, (C) vegetação de Caatinga.

6.1. Detalhamento dos passos desenvolvidos para processamento das imagens.

Após a obtenção das imagens via internet, foi realizado o registro e feito o mosaico de forma que toda a área do estudo fosse coberta. Feito isso, o passo seguinte foi o processo de segmentação onde se utilizou o algoritmo de Crescimento de Regiões, que "é uma técnica de agrupamento de dados, na qual somente as regiões adjacentes, espacialmente, podem ser agrupadas" (INPE, 2004). Esse processo resulta na criação de regiões espectrais homogêneas seguindo limiares pré-definidos de similaridade, sendo que "o critério de similaridade baseia-se em um teste de hipótese estatístico que testa a média entre as regiões" (INPE, 2004). Em seguida foi determinada a área de "pixels", na qual se define o número mínimo de "pixel" que irá compor uma região e a similaridades entre os mesmos. Os critérios usados foram similaridade 12 e 40 para área de "pixels", como mostra a Figura 03.

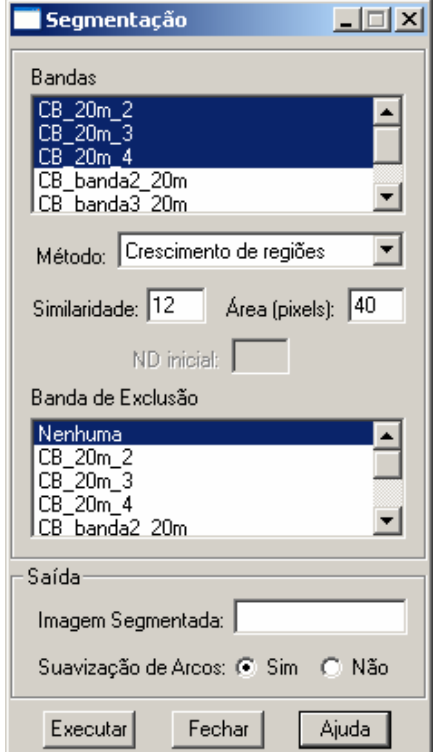

Figura 03: Janela de determinação dos parâmetros de similaridade e área "pixels".

Após o término do processo de segmentação realizou-se a definição dos temas a serem mapeados, escolhendo os seguintes temas: solo exposto, caatinga arbórea, caatinga herbácea-arbustiva, vegetação serrana, vegetação de restinga, lavouras, dunas, mangue, salinas, rios e lagos. Para escolha dos temas levamos em consideração as características da área de estudo e nas propriedades das imagens utilizadas. Posteriormente, realizamos a aquisição das amostras referentes a cada tema. A coleta das amostras foi feita de forma que

em todas as partes a imagem fosse coletada amostras, para que não ficassem muito próximas o que poderia ocasionar possíveis erros, na hora do programa fazer a distinção entre classes.

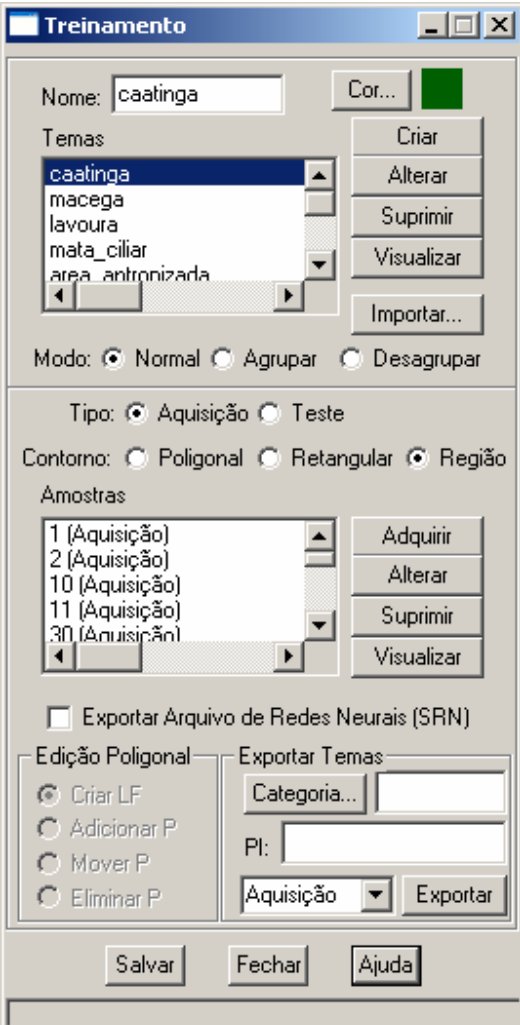

Figura 04: Janela de treinamento.

 O passo seguinte ao término de coleta das amostras foi a classificação das imagens segmentadas, nas quais utilizamos o classificador Battacharya. "O classificador Battacharya, ao contrário do Isoseg que é automático, requer interação do usuário, através do treinamento. Neste caso, as amostras serão as regiões formadas na segmentação de imagens" (INPE, 2004b).

 Procedemos também uma pós-classificação, objetivando diminuir possíveis erros. Após a pós-classificação foi feito o mapeamento, onde atribuímos os temas às respectivas classes já criadas no modelo de dados. Ao final de todas essas etapas foi feita uma verificação minuciosa dos polígonos referentes a cada classe, editando polígonos não classificados e reeditando aqueles confundidos com outras classes. A Figura 05 mostra a janela de mapeamento de classes.

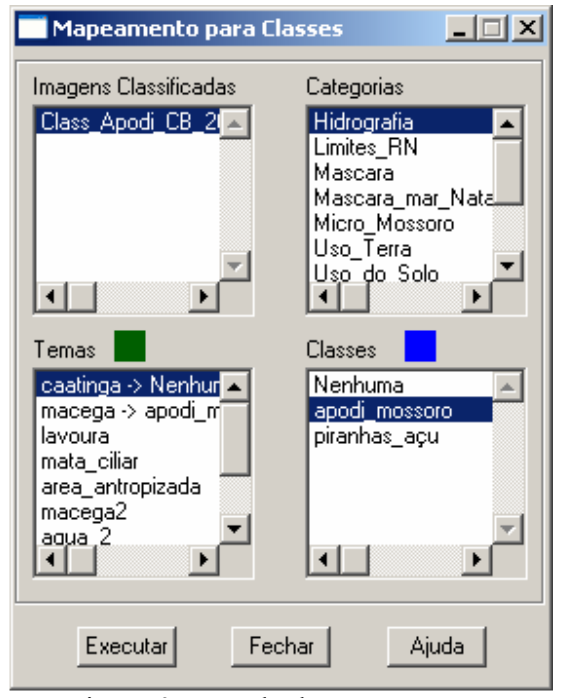

Figura 05: Janela de mapeamento.

Ao final dessas etapas obtemos uma carta com classes representando os tipos de cobertura do solo (figura 06).

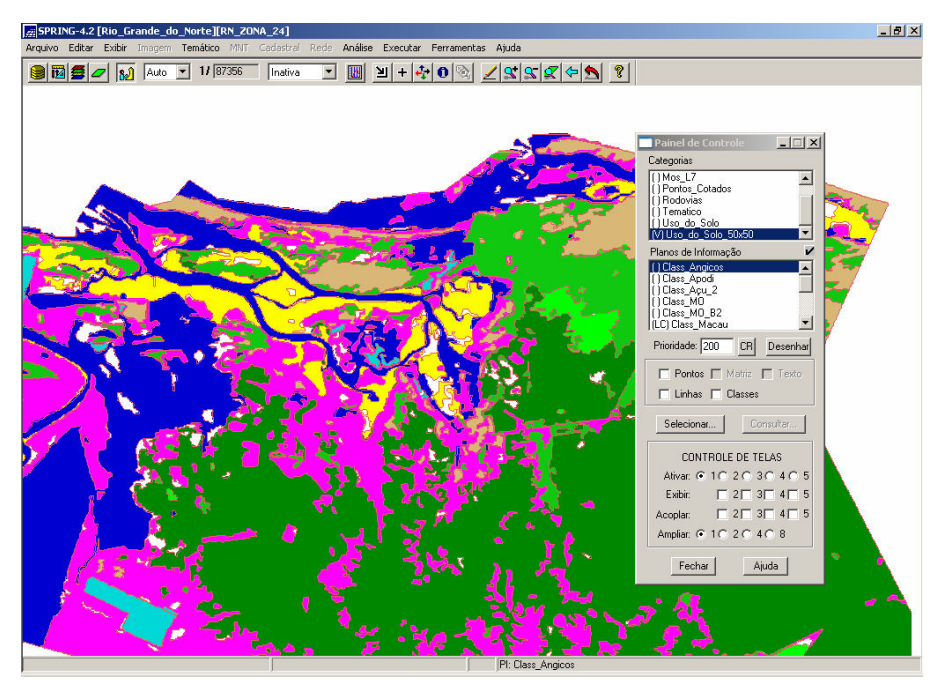

Figura 06: Classes de cobertura do solo.

Paralelo às classificações de imagens foram feitas leituras de livros, artigos e pesquisas na internet visando a complementação do trabalho. Os principais materiais de leitura utilizados foram os tutoriais do SPRING desenvolvidos pelo INPE.

4.2. Definições e conceituação das classes de uso do solo

 Na escolha do que chamamos de "principais classes de uso do solo nas Bacias Apodi/Mossoró e Piranhas/Açu", vários fatores foram levados em consideração (geologia, pedologia, cobertura vegetal, entre outros). E com o objetivo de melhor entendermos cada classe procedemos a uma conceituação das mesmas.

Definimos como solo exposto qualquer área que apresente características espectrais de solo desnudo, englobando-se ai núcleos urbanos, áreas onde a vegetação foi retirada, áreas onde ela ocorre naturalmente e os afloramentos rochosos. Em virtude da vegetação de caatinga apresentar características peculiares, como por exemplo, áreas onde ocorrem afloramentos rochosos e onde o solo quase não existe praticamente não há nenhum tipo de

cobertura vegetal, fixando-se ai apenas algum tipo de vegetação de pequeno porte, no período seco esses lugares apresentam nas imagens características de solo exposto. Isso torna o processo de classificação bem mais complicado, a partir do momento que tentamos distinguir as áreas onde a vegetação ocorre naturalmente e onde ela foi retirada.

 Caatinga arbórea é entendida como sendo constituída, predominantemente, por árvores com um dossel bem mais fechado do que a caatinga arbustiva, ocorrendo onde o substrato é mais desenvolvido, sendo estes encontrados nos solos de aluvião e onde a geologia é sedimentar. Caatinga arbustiva é entendida como sendo aquela onde a predominância de arbustos o dossel é irregular e esparsos, ocorrendo, sobretudo onde os solos são rasos e a geologia é cristalina.

 Vegetação serrana ocorre nas serras do interior (Serra de Santana, Martins, Portalegre e São Miguel). Tais lugares entram no que Ab'Saber denominou de "refúgios ecológicos", verdadeiras ilhas verdes em meio ao cinza da caatinga. O que faz a vegetação permanecer verde durante o ano todo é a diferença de altitude em relação ao seu entorno. Para a geomorfologia esses lugares são conhecidos como planaltos residuais, em meio à depressão sertaneja.

 Vegetação de restinga ocorre sobre as areias Quaternárias Holocênicas e se distribuem ao longo do litoral. Foram consideradas áreas de lavoura todas as áreas que apresentaram características espectrais e geométricas típicas de área de lavoura.

 Em virtude das características físicas do litoral do Rio Grande do Norte, ocorrem vários campos de dunas móveis, e a área supracitada apresenta esses campos, a principal característica das dunas são sua alta reflectância, devido elas serem formadas, basicamente, por minerais de quartzo.

Mangues são áreas pantanosas onde há o contato da água salgada do mar com a água doce do continente tornando esse ambiente salobro, com uma vegetação própria, sendo muito importantes devido serem os locais de procriação de grande parte da vida marinha, sua ocorrência esta limitada as desembocaduras dos rios no mar.

 As salinas são encontradas em quase todo litoral setentrional do Estado e suas características principais são a alta reflectância e a configuração dos tanques onde a água do mar fica por um período para evaporar e formar os cristais de sal.

A classe dos rios e lagos representa as águas continentais incluindo os açudes de pequeno porte muito característicos em todo Nordeste e as áreas de estuário.

## 7- RESULTADOS E ANÁLISES

 O fato do ecossistema de caatinga apresentar características peculiares como a existência de uma grande quantidade de afloramentos rochosos e uma vegetação bastante esparsa, sobretudo no período seco, torna mais difícil a distinção entre as áreas onde a vegetação foi retirada devido à interferência humana e onde ela apresenta-se naturalmente. Isso faz aumentar a probabilidade de erros no processo de classificação das imagens, pois dois ou mais tipos de área podem apresentar características bastante próximas, dificultando a distinção entre ambos. No entanto, o nosso conhecimento da área e principalmente da vegetação de caatinga, nos ajudou bastante para o andamento dos trabalhos.

Com o objetivo de minimizar erros e fazer uma caracterização das Bacias, em seu atual estado de cobertura do solo, adotamos classes de uso do solo mais gerais, mas que de tal modo que esses dados servissem como apoio a um possível zoneamento econômicoecológico. A Tabela 03 apresenta os dados das porcentagens de cada classe de uso do solo para a área do projeto.

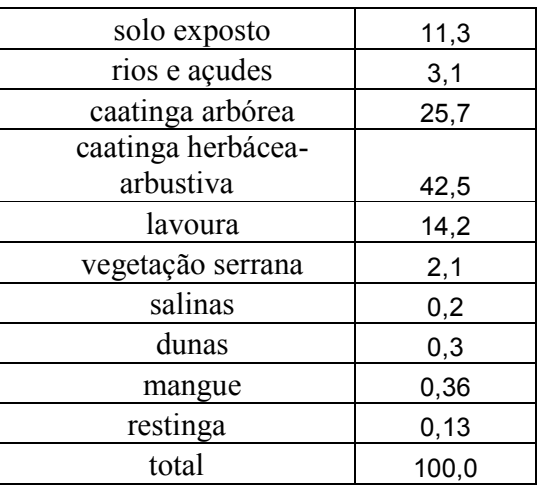

Tabela 03: Porcentagem das Classes de cobertura do solo para área do estudo.

 Através do processamento foi verificado que a maior parte da área do projeto é coberta por vegetação caatinga herbácea-arbustiva (42,5%), o que se justifica pelo das Bacias terem a metade de sua área formada por rochas cristalinas pré-cambrianas, com solos pouco espessos. Em segundo lugar, ocorre a vegetação arbórea (25,7%), localizada nas áreas com solos mais espessos, principalmente, onde a geologia é sedimentar e onde existem depósitos aluvionares.

 O solo exposto aparece em terceiro lugar (11,3%) e distribui-se por toda área da pesquisa. No entanto a área onde ele mais se apresenta é nas proximidades do município de Lajes, provavelmente em virtude da grande exploração de madeira que serve como fonte de energia para as cerâmicas da região. A lavora representa (14,2%), ocorrendo principalmente nas regiões do Vale do Açu e da Capada do Apodi. A concentração de lavouras nessas regiões deve-se ao fato de que ai existe solos propícios ao desenvolvimento das atividades agrícolas e uma significativa disponibilidade hídrica.

Dunas, salinas, restinga e mangue representam (0,54%) da área do projeto, tendo sua ocorrência limitada ao litoral, ressaltamos que essa área vem sofrendo fortes pressões ambientais em virtude da expansão da carcinicultura (criação de camarão). A vegetação serrana representa (2,1%) da área e sua ocorrência dá-se, principalmente, nas serras de Martins, São Miguel, Portalegre e Santana. As demais classes de uso e ocupação representam (16,00%) da área total.

O processo de classificação supervisionada (figura 07) para a identificação das classes de uso do solo mostrou-se eficaz. Porém, para regiões semi-áridas onde ocorrem afloramentos rochosos, solos rasos e vegetação esparsa são necessários um trabalho de edição mais minucioso, aliados a trabalhos de campo.

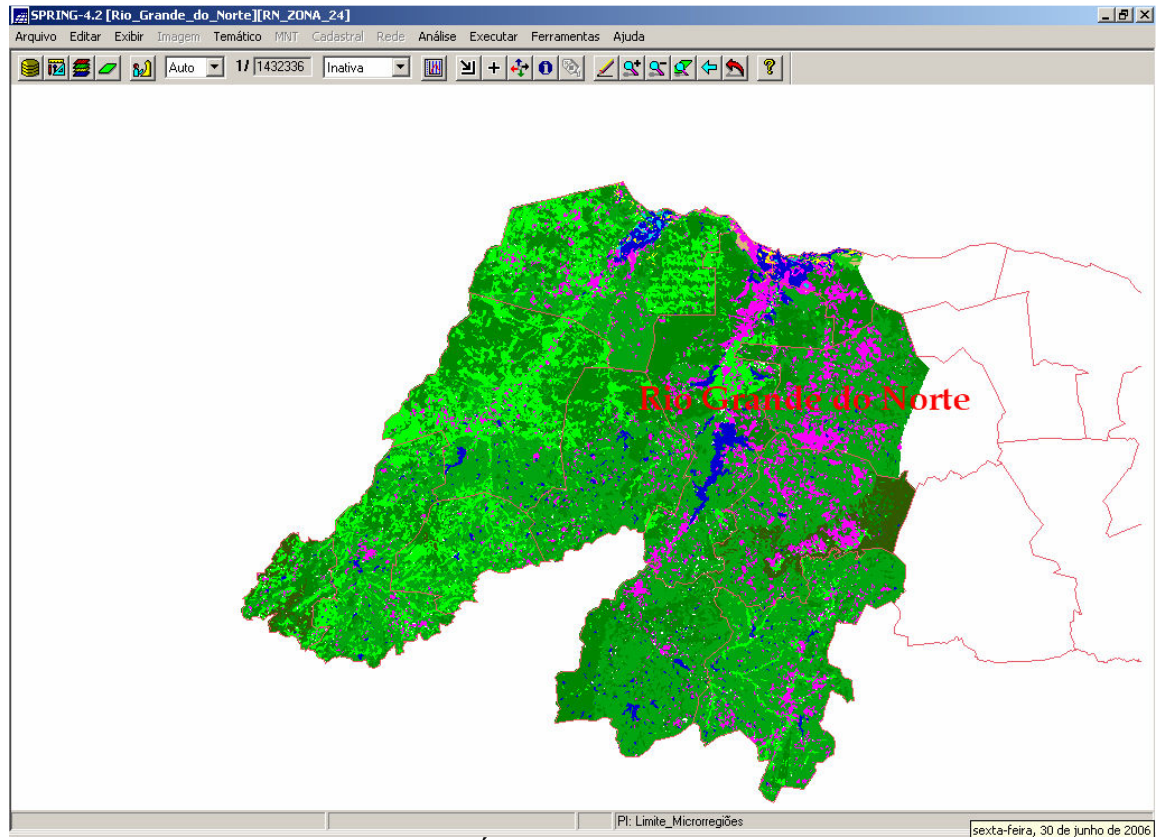

Figura 07: Área do projeto classificada.

 Em virtude do tamanho da área de estudo, ainda estamos fazendo uma revisão detalhada dos polígonos de classes obtidos nos processos de classificação (figura 07). No entanto, já podemos fazer várias especulações com base nos primeiros dados obtidos, pois estes representam de modo geral os aspectos de cobertura do solo nas Bacias em análise.

 Os primeiros dados de cobertura do solo obtidos, até o presente momento, são bem parecidos com dados obtidos em trabalhos anteriores desenvolvidos pela SERHID, o que confere mais credibilidade a esse trabalho.

#### 8- PASSOS FUTUROS

 O próximo passo do projeto será aplicar os mesmos procedimentos realizados com as imagens obtidas no ano de 2004, num mosaico de imagens LANDSAT, desta vez, com imagens de 1984. O objetivo é fazer uma comparação entre esses anos. Desta forma pretendemos entender como se deu a mudança na cobertura do solo para a área em análise e se possível prever possíveis alterações com relação à cobertura do solo.

# REFERÊNCIAS

BELTRAME, Angela da Veiga. Diagnóstico do Meio Físico de Bacias Hidrográficas. Florianópolis: UFSC, 1994.

DUARTE, Paulo Araújo. Fundamentos de Cartografia. 2° ed. Florianópolis:UFC, 2002.

EMBRAPA – EMPRESA BRASILEIRA DE PESQUISA ABASTECIMENTO. Análise espacial de dados geográficos. Planaltina/DF: EMBRAPA, 2004.

FLORENZANO, T. G. Imagens de satélite para estudos ambientais. São Paulo: Oficina de Textos, 2002.

GERARDI, L. H. O; SILVA, B. C. N. Quantificação em Geografia. São Paulo: Difel, 1981.

IDEMA INSTITUTO DE DESENVOLVIMENTO ECONÔMICO E MEIO AMBIENTE DO RIO GRANDE DO NORTE. Perfil do Estado do Rio Grande do Norte. Natal, 2002.

IBGE – INSTITUTO BRASILEIRO DE GEOGRAFIA E ESTATÍSTICA. Censo demográfico. Rio de Janeiro: IBGE, 2000.

IBGE – INSTITUTO BRASILEIRO DE GEOGRAFIA E ESTATÍSTICA. Censo agropecuário. Rio de Janeiro: IBGE, 1996.

INPE – INSTITUTO NACIONAL DE PESQUISAS ESPACIAIS. Fundamentos de geoprocessamento: apostilha teórica. Natal, 2004a.

INPE – INSTITUTO NACIONAL DE PESQUISAS ESPACIAIS. Processamento Digital de Imagens: apostilha teórica. Natal, 2004b.

INPE – INSTITUTO NACIONAL DE PESQUISAS ESPACIAIS. Introdução ao Spring: apostilha teórica. Natal, 2004c.

MOREIRA, A. M. Fundamento do sensoriamento remoto: metodologias de aplicação. 2ª ed. Viçosa: UFV, 2003.

SILVA. A. B. Sistemas de informações geo-referenciadas: conceitos e fundamentos.

Campinas/SP: Unicamp, 1999.

SERHID – SECRETARIA ESTADUAL DE RECURSOS HÍDRICOS. Plano Estadual de

Recursos Hídricos. Natal/RN, 2000.